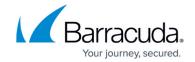

## **ArchiveOne Migration Admin Reporting**

https://campus.barracuda.com/doc/73008205/

This article applies to Barracuda ArchiveOne version 7.3.1 or higher.

The ArchiveOne Migration Admin stores reports as text files in \\ARCHIVE\_SERVER\Add-Ins\AOnePol\MigrationReports. After each repository is processed, a text file is stored containing the metrics and information in the status window at this point. These files are named with the following convention: <date>\_<time>\_<repositoryname>.txt where the date/time is the date/time the repository completed and the file was generated. It is appended with the name of the repository which completed processing. At the end of each migration run another text file is generated containing the metrics and information in the status window at this point. These files are named with the following convention: <date>\_<time>.txt where the date/time is the date/time when the migration task completed and the file was generated. If the migration task only contained one repository, both the summary report and the repository-specific report files will be generated at the same time. If the migration task contains multiple repositories, the reports for each repository will be stored in turn and the final summary file will be generated at the end of the task once all repositories have completed.

Example summary report file: 20170821 154022.txt

Migration has completed successfully.

688 items out of an approximate total of 688 have been processed (100% complete)

The following section provides a detailed breakdown of progress so far:

Processed 1 out of 1 repositories as follows:

1 were completed successfully: 'Year 2015'

All processing to date: 688 items have been uploaded

Summary of counts of items in various states:

All completed Current repository

repositories

Uploaded 688 0

Previously uploaded 0 0

No message file 0 0

Retrieval Failures 0 0

Upload Failures 0 0

Items In Missing Zips 0 0

Items in Corrupt Zips 0 0

General Failures 0 0

-----

Totals 688 0

The stub action phase has processed 45 stubs out of a possible 55235.

Processed 7 mailboxes out of a total of 8

## Barracuda ArchiveOne

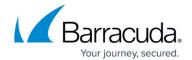

Started on 21 August 2017 at 15:40:22 Elapsed time 12 minutes 25 seconds Status last updated on 21 August 2017 at 15:52:46

## Barracuda ArchiveOne

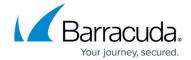

© Barracuda Networks Inc., 2024 The information contained within this document is confidential and proprietary to Barracuda Networks Inc. No portion of this document may be copied, distributed, publicized or used for other than internal documentary purposes without the written consent of an official representative of Barracuda Networks Inc. All specifications are subject to change without notice. Barracuda Networks Inc. assumes no responsibility for any inaccuracies in this document. Barracuda Networks Inc. reserves the right to change, modify, transfer, or otherwise revise this publication without notice.